# uMarketplace B2B Negotiable Quote Integration Add-on

## Introduction

This add-on is an integration with Magento'sB2B Negotiable Quote module. The add on utilizes customer quote requests and presents a view of the quote to vendors in the portal. Vendors can only view the products of the quote (subquote view) that belongs to them — respective totals and negotiations are presented based on that subquote. Vendors can add comments, change products, add new products and set discounts that will apply to their part of the quote.

#### **Customer area**

A customer adds products to his cart in the typical checkout flow. On the "Edit/View Cart" page, Magento B2B Negotiable Quote module adds a "Request A Quote" button on the bottom of the "Summary" section. Once clicked, a "Request a Quote" modal pops up and allows a customer to add comments, attach files, give quote a name and send request. At this point, the negotiation process has started and the customer gets redirected to his account's "My Quotes" section. A customer can find current & previous requests in this section. Until an admin or a vendor opens the current quote, a customer is still able to edit quotes, add comments, attach more files, change quantities, remove products and select shipping address. Once an admin or a vendor opens the current quote, a customer is no longer able to edit the current quote.

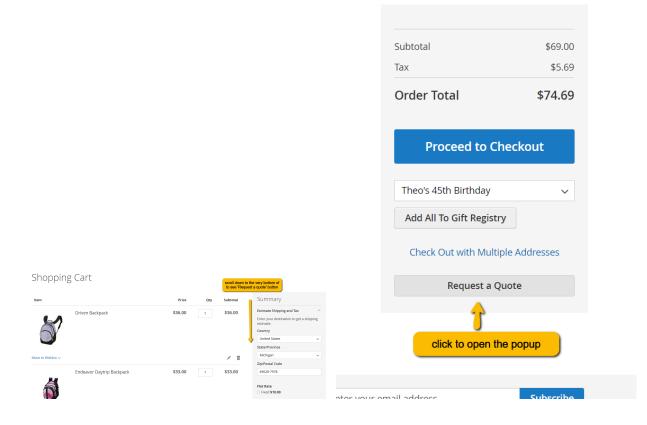

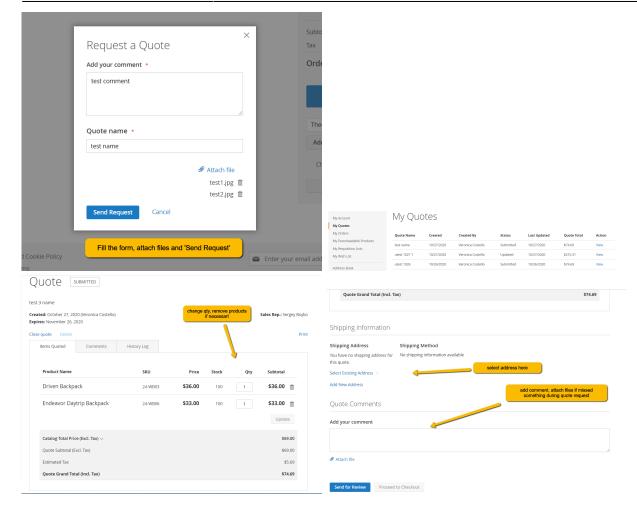

### Vendor area

Once a customer submits a quote request, all vendors whose products are associated with the quote are able to see it in their "Quotations" page within the vendor portal. The "Quotations" page displays all quotes which are associated with the vendor's products. In the quote view box, vendors are able to view quote details, change product quantity, add new products, apply the negotiated price, add comments and attach files. Quotes can be saved as drafts or sent directly to a customer. The negotiated price that is set by the vendor only applies to the respective vendor's products and does not affect other vendors' products.

|                                                                               |                                       |                   |                  |                                        |                              |                     | Quote # 37          | Quote # 37       |                 |                                       |     | Customer Info |                           |                                   |        |          |  |
|-------------------------------------------------------------------------------|---------------------------------------|-------------------|------------------|----------------------------------------|------------------------------|---------------------|---------------------|------------------|-----------------|---------------------------------------|-----|---------------|---------------------------|-----------------------------------|--------|----------|--|
|                                                                               |                                       |                   |                  |                                        |                              |                     |                     |                  | Name            | test 3 name                           |     |               | Company                   | Ashan                             |        |          |  |
|                                                                               |                                       |                   |                  |                                        |                              | Status              | >Submitted          |                  |                 | Company Admin Email wtsergo.test+asha |     |               | inadmin@gmail.com         |                                   |        |          |  |
|                                                                               |                                       |                   |                  |                                        |                              |                     |                     |                  | Created         | Oct 27, 2020, 12:53:51 PM             |     |               | Sales Rep                 | Sergey Boyko                      |        |          |  |
|                                                                               |                                       |                   |                  |                                        |                              |                     |                     |                  | Created By      | Veronica Costello                     |     |               |                           |                                   |        |          |  |
|                                                                               |                                       |                   |                  |                                        |                              |                     |                     |                  | Expiration Date |                                       |     |               |                           |                                   |        |          |  |
|                                                                               | Logged in as vendorf   Helo   Log out |                   |                  |                                        |                              |                     |                     |                  |                 |                                       |     |               |                           |                                   |        |          |  |
| ORDERS STOCK SETTINGS QUOTATIONS IMPORT STOCK IMPORT TRACKING PRODUCT MANAGER |                                       |                   |                  |                                        |                              |                     |                     | Quote Items      |                 |                                       |     |               |                           |                                   |        |          |  |
|                                                                               | ULK UPLOAD                            | CUSTOMER QUE      |                  |                                        |                              |                     |                     |                  | Product Name    |                                       | SKU | Stock         | Price                     | Proposed Price                    | Qty    | Subtotal |  |
| Cuote Name Company Name Company Name                                          |                                       |                   | Company Name Ope |                                        |                              |                     | ed                  |                  | Community bill  | Comments history                      |     |               | Add Product               | \$0.00                            | \$0.00 |          |  |
|                                                                               |                                       |                   |                  | Updated<br>Submitted                   |                              |                     | 10/27/20, 12:53 PM  |                  |                 | Subtotal (Excl. T                     |     | Fax)          | ) S                       |                                   |        |          |  |
| Submitted By                                                                  |                                       |                   | Submitted By     |                                        |                              | Ordered             |                     |                  | (Veronica Coste |                                       |     |               | Subtotal (Incl. Ta        | ax)                               |        | \$35.72  |  |
|                                                                               |                                       |                   |                  |                                        |                              | Expired<br>Declined |                     |                  | Add your comme  | nt                                    |     |               | Discount                  |                                   |        | \$0.00   |  |
| Sales Rep                                                                     |                                       |                   | Sales Rep        |                                        | -                            | Closed              |                     |                  |                 |                                       |     |               | Estimated Tax             |                                   |        | \$2.72   |  |
|                                                                               |                                       |                   |                  |                                        |                              |                     |                     |                  |                 |                                       |     |               | Catalog Total Pri         | ice (Excl. Tax)                   |        | \$33.00  |  |
| Sort By<br>Quote ID                                                           | ✓ Descend                             | ng v              |                  |                                        |                              |                     | filter/sort quote   | s                |                 |                                       |     |               |                           | Percentag     Discount     Amount | e %    |          |  |
| RESET FILTER                                                                  | SEARCH<br>spand all rows              |                   |                  | Perform on                             | all retrieved records        | * No action         | ✓ * Automatic       | SUBMIT           |                 |                                       |     |               | Negotiated Price          | Discount<br>O Proposed            | S      |          |  |
| Quote ID                                                                      | Name                                  | Quote Date        | Company          | Submitted By                           | Sales Rep                    | Quote Total         | Negotiated Total    | Status           |                 |                                       |     |               |                           | Price                             | s      |          |  |
| + 37                                                                          | test 3 name                           | 10/27/20, 1:09 PM | Ashan            | Veronica Costello                      | Sergey Boyko                 | \$33.00             | \$33.00             | New              | Attach file     |                                       |     |               | Quote Subtotal (E<br>Tax) | Excl. \$33.00                     |        |          |  |
| 1 3/                                                                          |                                       | 10/27/20, 1:09 PM | Ashan            | Veronica Costello                      | Sergey Boyko                 | \$99.00             | \$99.00             | New              |                 |                                       |     |               | Shipping & Handl          | ling \$0.00                       |        |          |  |
|                                                                               | test 2 name                           |                   |                  |                                        |                              |                     |                     |                  |                 |                                       |     |               |                           |                                   |        |          |  |
| E 36                                                                          | test 2 name<br>test name              | 10/27/20, 1:09 PM | Ashan            | Veronica Costello                      | Sergey Boyko                 | \$33.00             | \$33.00             | New              |                 |                                       |     |               | Estimated Tax             | \$2.72                            |        |          |  |
| + 37<br>+ 36<br>+ 35<br>+ 34                                                  |                                       |                   |                  | Veronica Costello<br>Veronica Costello | Sergey Boyko<br>Sergey Boyko | \$33.00<br>\$189.00 | \$33.00<br>\$170.10 | New<br>Submitted |                 |                                       |     |               | Quote Grand Tota          |                                   |        |          |  |
| - 36<br>- 35                                                                  | test name                             | 10/27/20, 1:09 PM | Ashan            |                                        |                              |                     |                     |                  |                 |                                       |     |               |                           |                                   |        |          |  |

https://unirgy.com/wiki/

#### Admin area

The admin area does not have any UX changes; however, once an admin adds new products or changes quantities, the respective vendor's subquotes get updated. (Note: avendor subquote is nota separate entity. It's just a view of the same quote.)

From: https://unirgy.com/wiki/ - **UnirgyWiki** 

Permanent link: https://unirgy.com/wiki/udropship/umarketplace/m2/b2bquote

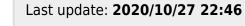

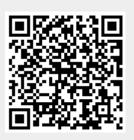